## INGRES

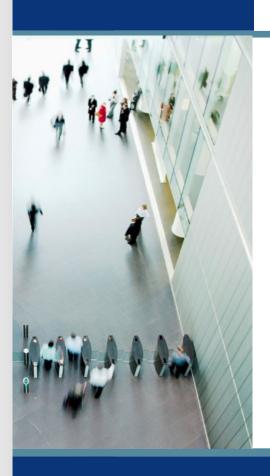

# Smedley's Guide To Database Procedures

#### What are Database Procedures?

- Code stored in the database
- Executed in the server
- Pre-compiled
- Executable code is a single transaction
- Composed of SQL statements
- Referenced objects must exist at create time
- Associated with database rules

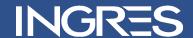

## Why Use Database Procedures?

- Performance
- Better than "repeated" SQL
- Reduced client/server communication
- Flexibility
- Easier to change
- Reusability, reduced coding time
- Integrity constraints, business rules

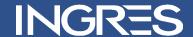

#### Why Use Database Procedures?

- Controls access to database objects
  - Only procedure owner requires privileges
  - Users only require execute on the procedure
  - Users do not require access to DBP objects
- Security is easier to manage
  - Data only changed via procedures
  - Less privileges
  - Easier still with roles and groups

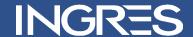

#### What Not to Put in a DBP

- Unnecessary and complex code
- Unnecessary Variables
- Transaction control
  - Commit
  - Rollback
- Front-end work
  - Formatting data
  - Retry logic

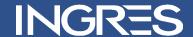

#### **Database Procedures Execution**

- Called 3GL or 4GL applications
- Executed Interactive SQL
- Executed database procedures
- Invoked database rules

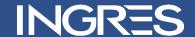

## **Parameter Passing**

- By default Parameter passed BYVALUE
- Parameters can be passed BYREF
- Parameters can be passed
  - IN
    - The default mode
    - Equivalent to BYVALUE
  - OUT and INOUT
    - Equivalent to BYREF

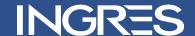

#### Example in, out, inout

```
create procedure factorial n
        (inout n integer, inout fac integer)
as
begin
   if (n <= 0) then
        return;
   endif;
   fac = fac * n;
   n = n - 1;
   execute procedure factorial n
                          (n = n, fac = fac);
   return;
end;
execute procedure factorial n
                          (n = 6, fac = 1);
```

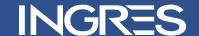

## **Locking Strategy**

- Locks taken when procedure starts
- Locks taken on all tables referenced
- No processing unless all locks in place
- Retakes locks after commit or rollback
- When an error rolls back to beginning of procedure

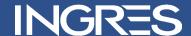

## Debugging, Testing and Sizing

- Line numbers
- Sizing
- Message statement

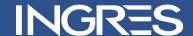

## Procedure: get\_my\_airlines

```
create procedure get my airlines(alname nvarchar(60))
  result row( nchar(3) not null, nchar(3) not null,
  nvarchar(60) not null) as declare iatacode nchar(3);
icaocode nchar(3);
name nvarchar(60);
begin for select al iatacode, al icaocode, al name into
  :iatacode, :icaocode, :name from "smejo01". airline where
  al name like :alname do return row (:iatacode,
  :icaocode, :name);
endfor;
end;
```

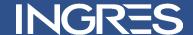

Line 26/25

```
2> create procedure get_my_airlines(alname nvarchar(60) ) result
  row( nchar(3) not null, nchar(3) not null, nvarchar(60) not null) as
  declare iatacode nchar(3);
  icaocode nchar(3);
  name nvarchar(60);
  begin for seelct al_iatacode, al_icaocode, al_name into
    :iatacode, :icaocode, :name from "smejo01". airline where al_name like
    :alname do return row (:iatacode, :icaocode, :name);
  endfor;
  end
```

```
E_US0F23 line 4, Syntax error on 'seelct'. The correct syntax is:
FOR subselect DO
other procedure statements
ENDFOR;
(Sun Jun 03 16:43:22 2007)
```

End of Request

Print(SH-F1) File(SH-F2) Help(F1) End(F10)

Print(SH-F1) File(SH-F2) Help(F1) End(F10)

#### **Query Execution Plans**

- Created when procedure is
  - Created
  - Loaded into server
- Stored in the Query Storage Facility
- QEP not based on full statistics
  - Max and Min statistics used in optimization

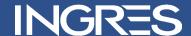

#### **How Big is a QEP?**

```
register table imp qsf dbp (
server varchar(64) not null not default is 'SERVER',
dbp index integer4 not null not default is 'exp.qsf.qso.dbp.index',
dbp_name varchar(60) not null not default is 'exp.qsf.qso.dbp.name',
dbp owner varchar(24) not null not default is 'exp.qsf.qso.dbp.owner',
dbp_size integer4 not null not default is 'exp.qsf.qso.dbp.size',
dbp_dbid integer4 not null not default is 'exp.qsf.qso.dbp.udbid',
dbp_usage_count integer4 not null not default is 'exp.qsf.qso.dbp.usage'
as import from 'tables'
with dbms = ima,
structure = unique sortkeyed,
key = (server, dbp index)
```

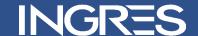

|                                                                                                    |                                                                                                    |                                                                                                    |                                           | _   ×                                                                                                    |
|----------------------------------------------------------------------------------------------------|----------------------------------------------------------------------------------------------------|----------------------------------------------------------------------------------------------------|-------------------------------------------|----------------------------------------------------------------------------------------------------|
| or Server: SM                                                                                       | EJ001-XP::/                                                                                                    | /@R2\INGRES                                                                                                    | \7e0                                      |                                                                                                    |
| Owner                                                                                               | DB                                                                                                    | Size                                                                                                    | Usage                                     |                                                                                                    |
| \$ingres<br> \$ingres<br> \$ingres<br> \$ingres<br> \$ingres<br> \$ingres<br> \$ingres<br> \$ingres | imadb<br>imadb<br>imadb<br>demodb<br>imadb<br>imadb<br>imadb<br>imadb                                           | 2604<br>2740<br>2700<br>4579<br>3474<br>3474<br>3474                                                                                                    | 2<br>2<br>0<br>0<br>0<br>0<br>0<br>0<br>0 |                                                                                                    |
|                                                                                                    | Owner<br> Owner<br> Singres<br> Singres<br> Singres<br> Smejo01<br> Singres<br> Singres<br> Singres<br> Singres | Owner  DB<br> Singres   imadb<br> Singres   imadb<br> Singres   imadb<br> Singres   imadb<br> smejo01   demodb<br> Singres   imadb<br> Singres   imadb<br> Singres   imadb<br> Singres   imadb | Owner                                     | \$ingres         imadb         2656         2           \$ingres         imadb         2604         2           \$ingres         imadb         2740         2           \$ingres         imadb         2700         0           \$ingres         imadb         4579         0           \$ingres         imadb         3474         0           \$ingres         imadb         3972         0           \$ingres         imadb         3474         0 |

Flush(SH-F1) Refresh(SH-F2) End(F10)

#### Row Producing Procedure

- Must be called from an ESQL program
- Can return zero or more rows
- Row is defined by the Result Row clause
- The value returned in each "column" can be
  - A local variable
  - Parameter of the procedure
  - A constant

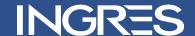

#### **Example – Row Producing Procedure**

```
int empid;
int sales_rank;
float sales_tot;
...
exec sql end declare;
...
exec sql execute procedure emp_sales_rank
result row (:sales_rank, :empid, :tot_sales);
exec sql begin;
...
exec sql end;
...
exec sql end;
```

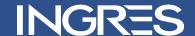

#### **Example – Row Producing Procedure**

```
create procedure emp_sales_rank result row (int, int, money) as
declare
 sales tot
                     money;
 empid
                     int;
 sales rank
                     int;
begin
 sales rank = 0;
 for
          select e.empid, sum(s.sales) as sales sum
          into :empid, :sales tot
          from employee e, sales s
          where e.job = 'sales'
          and e.empid = s.empid
          group by e.empid
          order by sales sum desc
          do
          sales rank = sales rank + 1;
          return row (:sales rank, :empid, :tot sales);
 endfor;
end
```

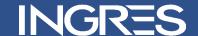

#### **Error Behaviour**

- Procedure is not terminated
- All statements in the procedure up to the point of the error are rolled back
- Error is returned and iierrornumber is set
- Continues execution with the statement following the statement that caused the error
- Parameters passed by reference are not updated
- The error is returned to the application in
  - SQLSTATE
  - SQLCODE
  - errorno

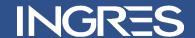

#### **Row Counts and Errors**

- iirowcount
  - Contains the number of rows affected by the last executed SQL statement
- iierrornumber
  - Contains the error number associated with the execution of a database procedure statement.
- Reflect the results of the preceding query
- Beware of resetting the value

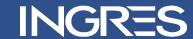

#### Return

- Terminates the procedure
- Can return an integer

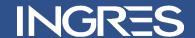

## Message

- Use the SQL message statement to return messages to users and applications
- Messages from database procedures can be trapped using
  - whenever sqlmessage statement
  - set\_sql(messagehandler) statement
- Messages from database procedures can return to the application before the database procedure has finished executing

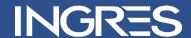

#### **Raise Error Statement**

- Used to describe database errors and violations of business rules
- Generates an error
- The Server responds to this error exactly as it does to any other error
- Returns error number and customised message
  - raise error errornumber [errortext]
- errornumber
  - Is returned to sqlerrd(1)
  - Can be accessed using inquire\_sql(dbmserror)

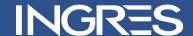

#### The Wrong Way to Error Check

```
update emp set ...;
rcount = iirowcount;
enumber = iierrornumber;
```

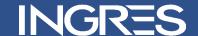

## The Right Way to Error Check

. . .

update emp set ...

select iirowcount, iierrornumber into rcount, enumber;

. . .

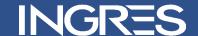

## **Another Way to Error Check**

```
update xyz . . . ;
if iierrornumber != 0 then
    rollback;
    message 17 'Update failed';
    return -1;
endif;
```

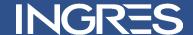

## The Wrong Way to Error Check

```
update xyz . . . ;
if iierrornumber != 0 then
  msg := 'Error updating xyz. '
           + 'Error is '
           + varchar(iierrornumber);
  mno := 1701;
  message:mno:msg;
  return iierrornumber;
endif;
```

## The Wrong Way to Error Check

```
if iirowcount != 1 then
    msg := 'Bad rowcount updating table xyz'
     +', expected 1 but got'
     + varchar(iirowcount);
    mno := 1702 ;
    message:mno:msg;
    return iierrornumber; /* failure */
endif;
return 0; / * success */
```

## **Error Handling**

- Simple is best
- Just check iierrornumber and iirowcount
- Error check as first statement in a DBP
- Return status only
- Let front end translate, report, display, log

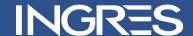

## **Select Loop**

```
execute procedure news_sorter;
```

select \* from news\_sorted;

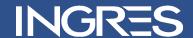

#### **Select Loop**

```
create procedure news_sorter
as
declare
                                /* next_id is the next id in the sorted table */
    next_id
                     integer;
    brand
                     integer;
    news_id
                     integer;
    headline
                     varchar(100);
    link
                     varchar(150);
    desc
                     varchar(100);
    entered
                     date;
begin
    next_id = 1;
    delete from news;
    for
```

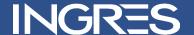

#### Select Loop

do

end;

```
select brand, news id, headline, link, desc, entered
        into :brand, :news_id, :headline, :link, :desc, :entered
        from news_orig
        where deleted = 0
        order by brand, news_id
        insert into news_sorted (news_id, brand, news_orig_id,
                                                   headline, link, desc, entered)
                   values (:next_id,:brand,:news_id,:headline,:link,:desc,:entered);
        next id = next id + 1;
endfor;
```

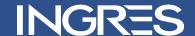

#### **Session table**

```
declare global temporary table session.news_sorted
  (news_order
                    integer,
  brand
                    integer,
  news_id
                    integer,
  headline
                   varchar(100),
  link
                   varchar (150),
  desc
                    varchar(100),
  entered
                    date)
on commit preserve rows
with norecovery;
modify session.news_sorted to btree unique on news_order;
execute procedure news_sorter(my_news_sorted = session.news_sorted);
select * from session.news_sorted
order by news order;
```

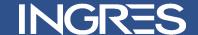

#### Session table

```
create procedure news_sorter
(my news sorted = set of (
    news order
                     integer,
                                /* next_id is the next id in the sorted table */
    brand
                     integer,
    news_id
                     integer,
    headline
                     varchar(100),
   link
                     varchar(150),
    desc
                     varchar(100),
    entered
                     date))
as
declare
                                /* next_id is the next id in the sorted table */
   next id
                     integer;
   w brand
                     integer;
   w_news_id
                     integer;
   w headline
                     varchar(100);
   w link
                     varchar(150);
    w_desc
                     varchar(100);
    w entered
                     date;
```

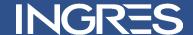

#### Session table

```
begin
    next_id = 1;
    delete from my_news_sorted;
    for
        select brand, news_id, headline, link, desc, entered
        into :w_brand, :w_news_id, :w_headline, :w_link, :w_desc, :w_entered
        from news
        order by brand, news_id
        do
        insert into my_news_sorted
        values (:next_id, :w_brand, :w_news_id, :w_headline, :w_link, :w_desc, :w_entered);
        next_id = next_id + 1;
        endfor;
end;
```

## INGRES

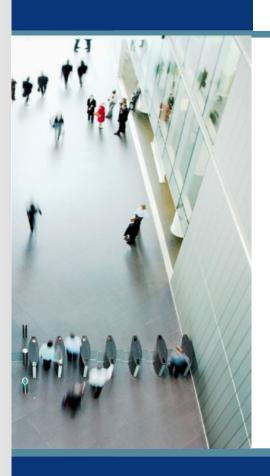

## Database Rules

#### Comparison

- Advantages of rules and procedures over constraints and integrities -
  - More complex business rules
  - More control in handling violations
  - More control in handling errors
  - More flexibility in managing changes
  - Better use of resources

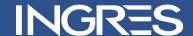

## Things to avoid

- Multiple rules triggered by same action on a table
- Excessive rules cascading

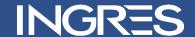

#### Error Behaviour for DBP invoked by a rule

- Terminates immediately
- Returns an error
- Statements in the procedure which have been executed are rolled back
- The statement that fired the rule is rolled back
- NOT the same as an explicit rollback
  - just rolls back the statement, not the transactions
- The error is returned to the application in
  - SQLSTATE
  - SQLCODE
  - errorno

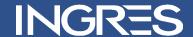

#### Rules

- Set [no]rules statement
- Rules are not fired by
  - Copy
  - Modify
- Set [no]printrules

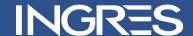

#### **Example of Before Rule**

```
create rule state_ins before insert into employee
        execute procedure state_ins (
                stcode = state_code,
                stname = state_name);
create procedure state_ins( in stcode char(2), out stname char(12))
as
begin
   select st name into :stname from state codes
        where st code = :stcode;
   return;
end;
```

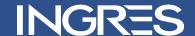

# **Questions & Answers**